## SAP ABAP table TICL930 {For BRF: Coverage Referral}

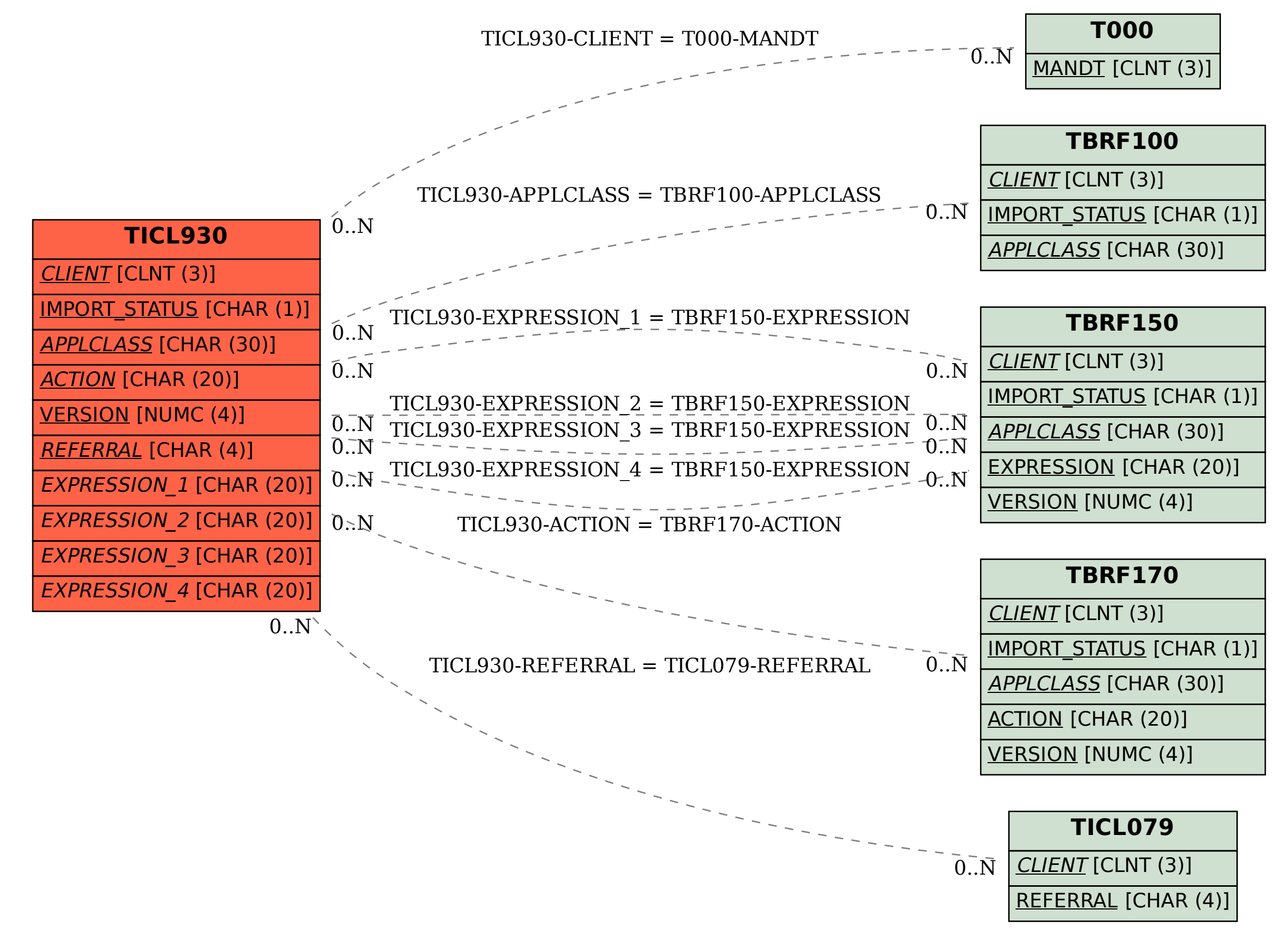